# 时钟模块用户手册 V1.1

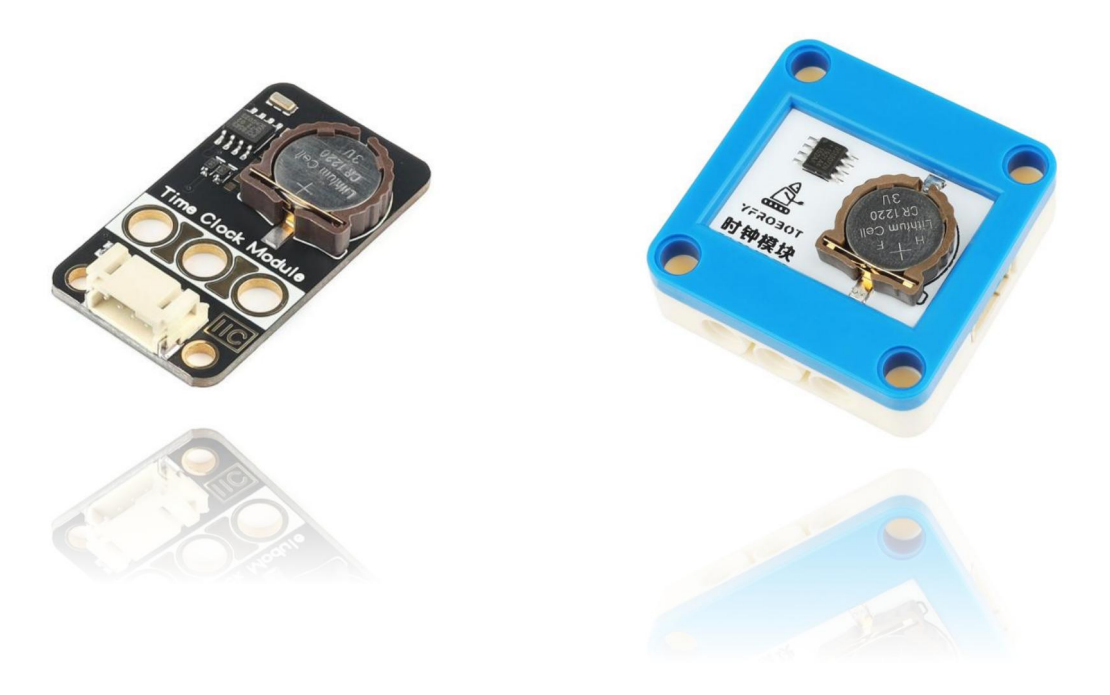

# 发布说明:

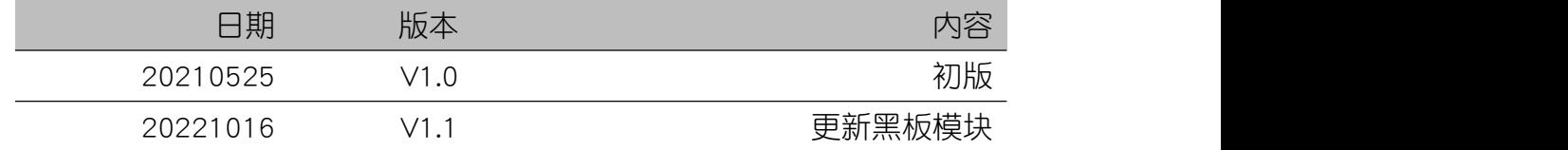

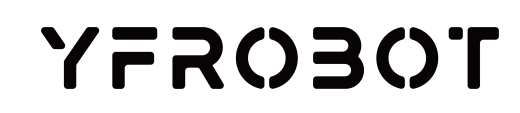

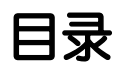

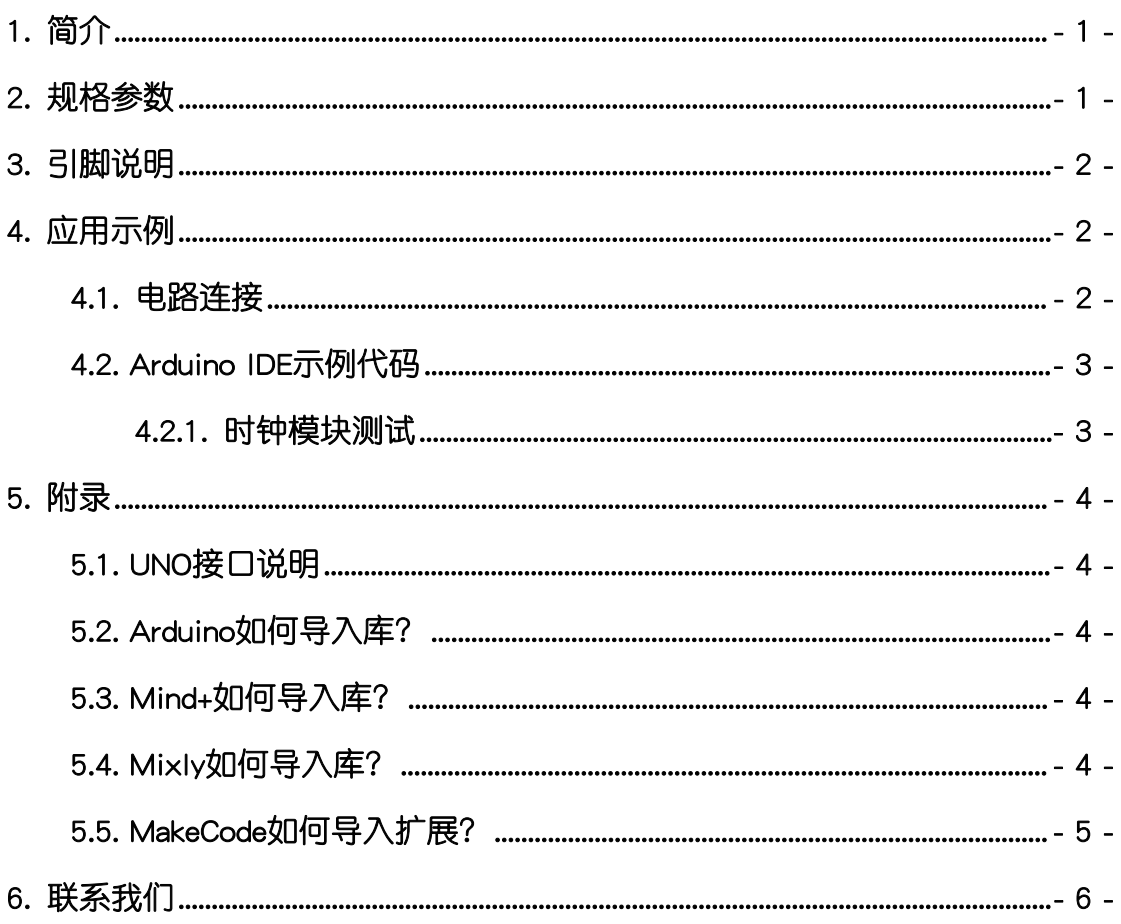

## <span id="page-2-0"></span>1. 简介

时钟模块DS1307 (乐高外壳、黑板),采用基于I2C接口的实时时钟芯片 DS1307设计。时钟模块加入项目中,可用来显示时钟、记录时间。

时钟模块具有统一的兼容乐高积木的安装孔,可轻松完成乐高积木的拼接, 实现创意设计。

DS1307串行实时时钟(RTC)是低功耗,全二讲制编码的十讲制(BCD)时 钟/日历以及56字节的NV SRAM。地址和数据通过I2C双向总线串行传输。时钟/ 日历提供秒,分钟,小时,日期,日期,月份和年份信息。对于少于31天的月份, 将自动调整月末日期,包括闰年的更正。带有AM / PM指示器的时钟以24小时或 12小时格式运行。

DS1307具有内置的电源检测电路,可检测到电源故障并自动切换到备用电 源;当零件通过备用电源工作时,计时工作将继续进行。

更多芯片相关信息请参考资料中的数据手册。

## <span id="page-2-1"></span>2. 规格参数

工作电压: DC 5V

芯片: DS1307

通讯方式: I2C通讯协议

备用电池:CR1220

外壳尺寸:单位MM,整体高度15mm

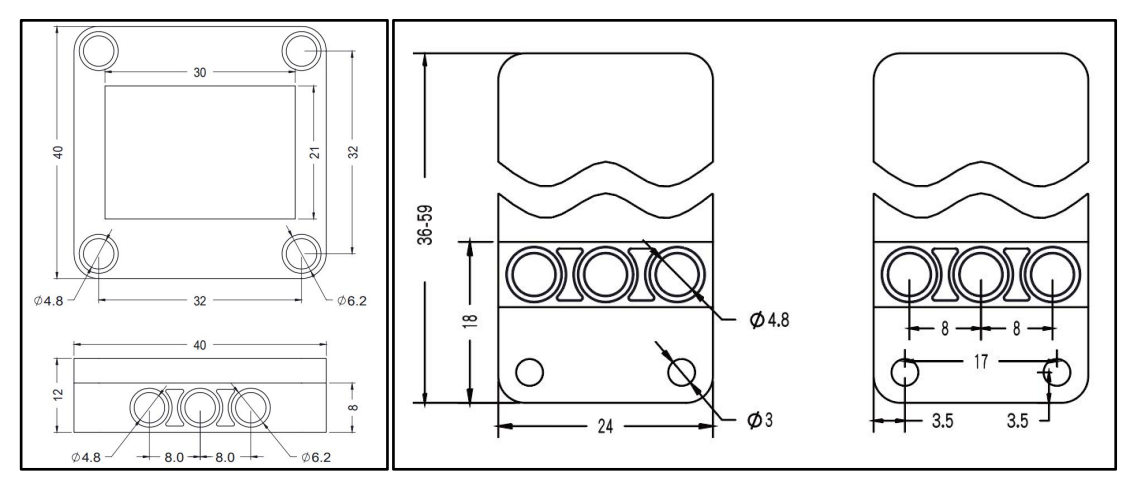

# 3. 引脚说明

<span id="page-3-0"></span>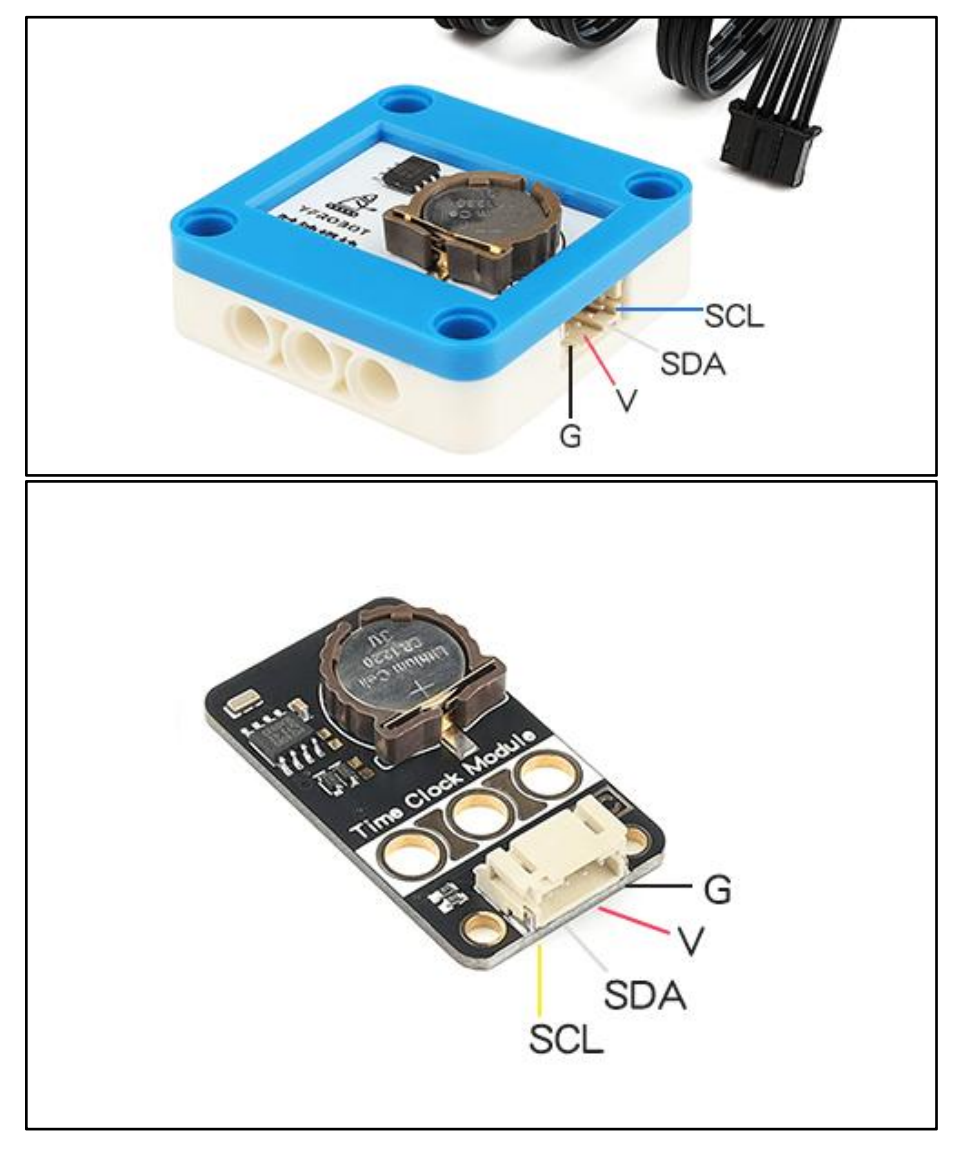

# <span id="page-3-1"></span>4. 应用示例

 $\bigwedge$  注*意:硬件应用于示例演示,可能需要另购;如有不明请咨询本司客服!* 

#### <span id="page-3-2"></span>4.1. 电路连接

时钟模块的 G、V、SDA、SCL分别连接 Arduino UNO的GND、VCC、SDA(A4)、 SCL(A5)引脚。

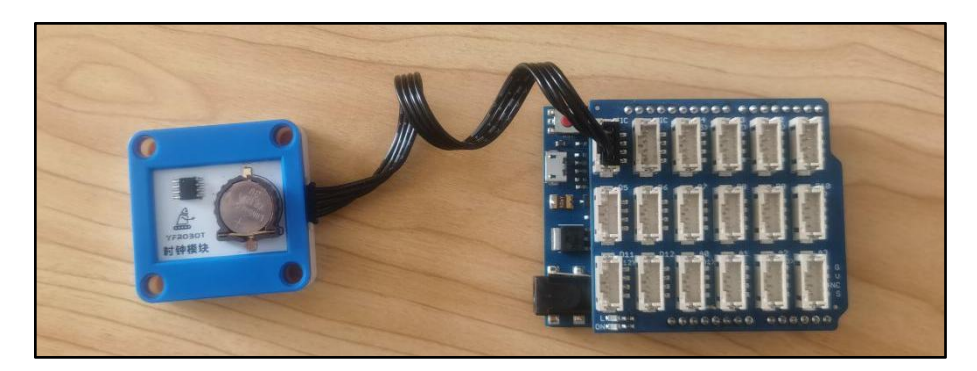

#### <span id="page-4-0"></span>4.2. Arduino IDE示例代码

#### <span id="page-4-1"></span>4.2.1. 时钟模块测试

 $\Delta$  注意:程序需要添加库文件"Rtc-2.3.5.zip",否则无法正常编译,添加方式[见附录2](#page-5-2)

打开程序: "RtcTest.ino"; 路径: ..\Arduino IDE例程\RtcTest\; 编译上传, 并观察结果。

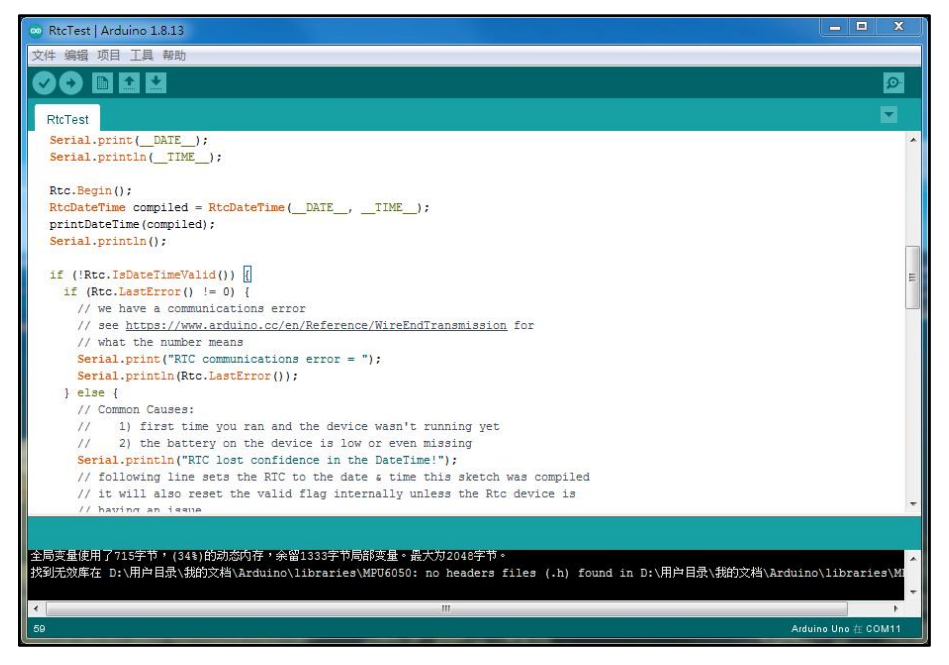

#### 程序运行结果

串口输出当前时间。

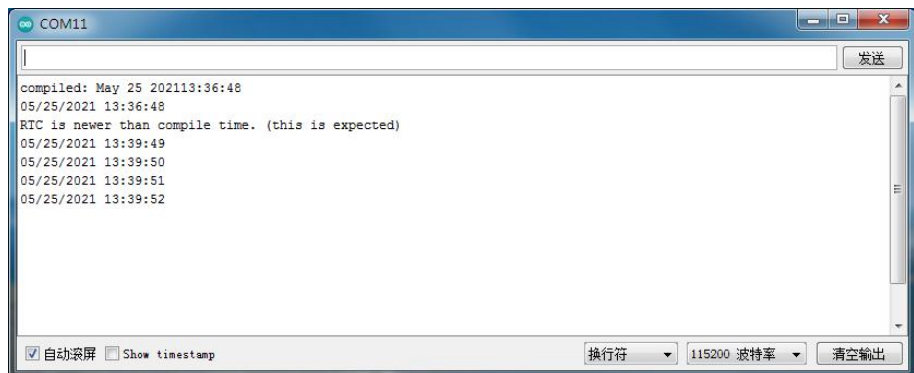

## <span id="page-5-0"></span>5. 附录

#### <span id="page-5-1"></span>5.1. [UNO接口说明](https://tech.microbit.org/docs/hardware/assets/edge_connector.svg)

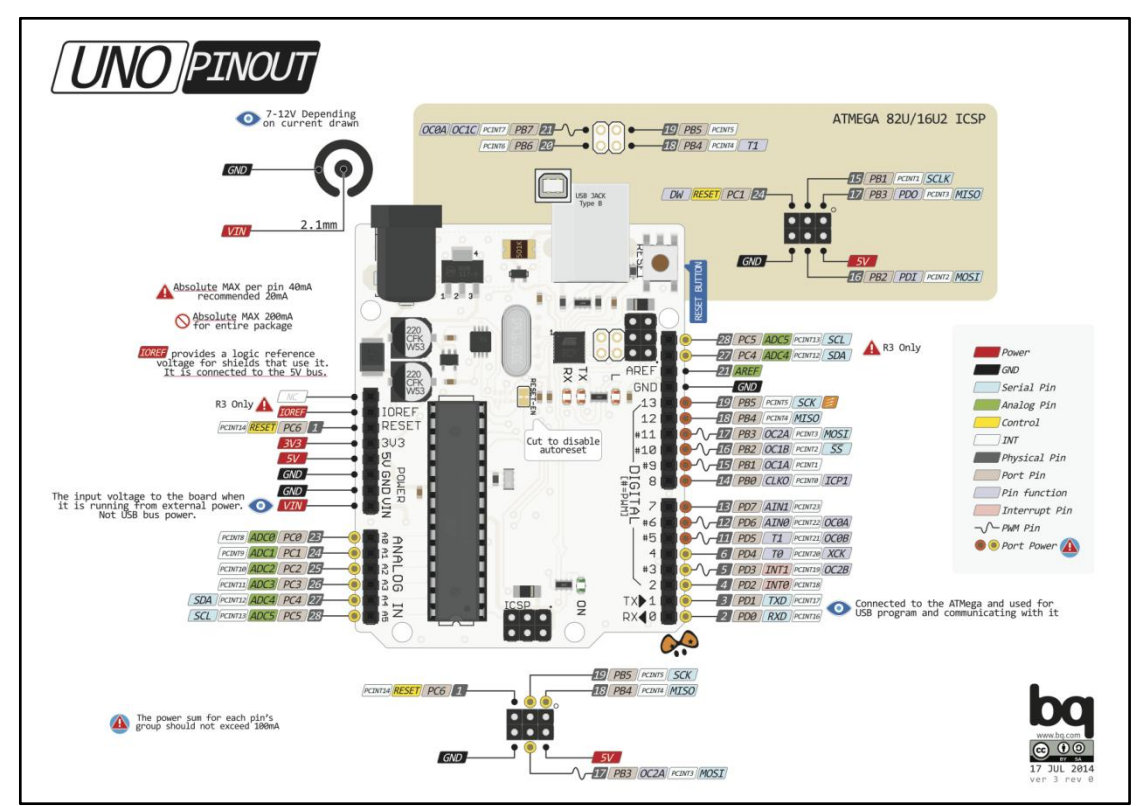

注:UNO官方版本和兼容版本大部分功能都相同

## <span id="page-5-2"></span>5.2. Arduino如何导入库?

教程中有些需要使用库;如何将其导入到自己的Arduino IDE编译器中? 跳转网页查看视频教程:[点击跳转](https://www.ixigua.com/7148244102004343327)。

#### <span id="page-5-3"></span>5.3. Mind+如何导入库?

教程中有些需要使用库;如何将其导入到的编译器中? 跳转网页查看教程:[点击跳转](http://yfrobot.com.cn/wiki/index.php?title=YFRobot%E5%BA%93_For_Mind%2B)。

### <span id="page-5-4"></span>5.4. Mixly如何导入库?

教程中有些需要使用库;如何将其导入到的编译器中? 跳转网页查看教程:[点击跳转](http://yfrobot.com.cn/wiki/index.php?title=YFRobot%E4%B8%89%E6%96%B9%E5%BA%93ForMixly1.0/2.0)。

# <span id="page-6-0"></span>5.5. MakeCode如何导入扩展?

教程中有些需要使用扩展;如何将其导入到的编译器中? 跳转网页查看教程:[点击跳转](http://yfrobot.com.cn/wiki/index.php?title=YFRobot%E6%89%A9%E5%B1%95_For_MakeCode-MicroBit)。

# <span id="page-7-0"></span>6. 联系我们

YFROBOT网站:<www.yfrobot.com> / [www.yfrobot.com.cn](http://www.yfrobot.com.cn)

手机:17696701116(微信/QQ同号)

微信公众号:YFRobotStudio

QQ群:[243067479](https://jq.qq.com/?_wv=1027&k=51GCh75)

邮件: [yfrobot@qq.com](http://mail.qq.com/cgi-bin/qm_share?t=qm_mailme&email=N05RRVhVWEMaTVt3UVhPWlZeWxlUWFo)

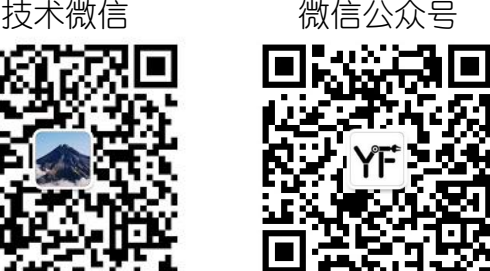

# **YFROBOT**

#### 免责申明和版权公告

本文中的信息,包括供参考的 URL 地址,如有变更,恕不另行通知。

文档"按现状"提供,不负任何担保责任,包括对适销性、适用于特定用途或非侵权性 的任何担保,和任何提案、规格或样品在他处提到的任何担保。本文档不 负任何责任, 包括使用本文档内信息产生的侵犯任何专利权行为的责任。本文档在此未以禁止反言或 其他方式授予任何知识产权使用许可,不管是明示许可还是暗示许可。

文中提到的所有商标名称、商标和注册商标均属其各所所有者的财产,特此声明。

版权归 **©** 2021 YFROBOT所有。保留所有权利。